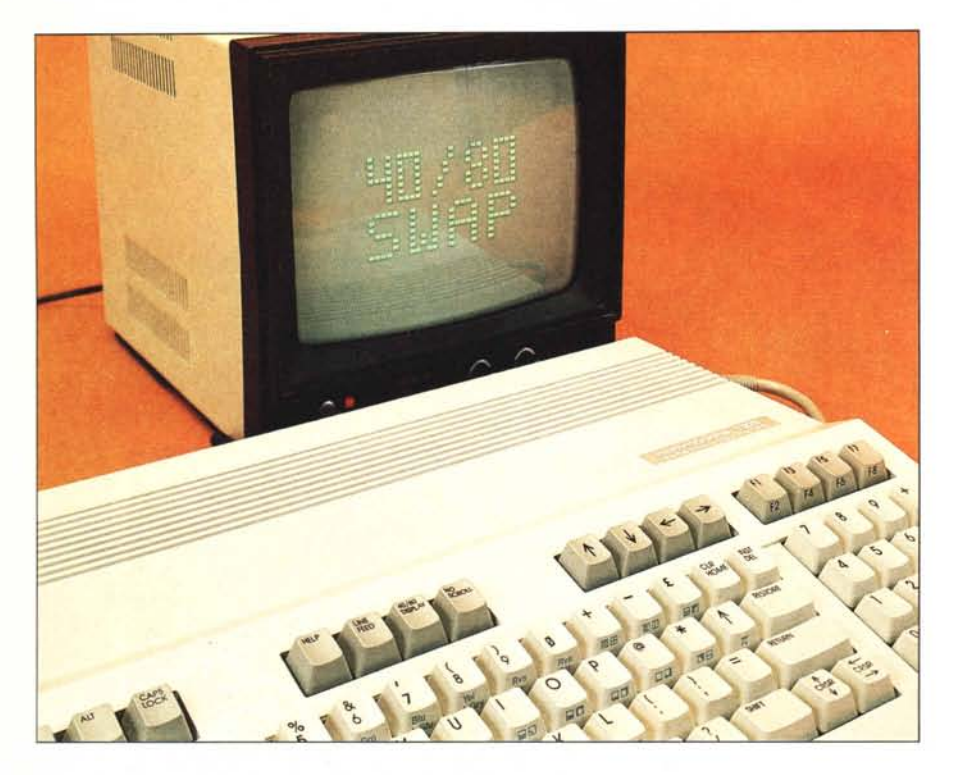

# **Commodore 128 40/80 swap**

# **di Andrea de Prisco**

*Fermi restando tutti gli innegabili e numerosi pregi delle sue macchine, la Commodore si è sempre adoperata per dare in qualche modo del filo da torcere agli utenti, con soluzioni quel-tanto-chebasta-non-standard, caratteri speciali di tul1i* i*generi <sup>o</sup> procedure macchinose per procedimenti semplici. Perché il 128 avrebbe dovuto fare eccezione? Il diavolo ha messo la coda nella zona della gestione del monitor. Sofisticatissima, con tanto di due processori e due zone video, ma tale da richiedere una contabilità speciale per decidere su quale monitor uscire e con quante colonne. Cavo e controcavo, monitor e contromonitor, anzi bimonitor come il /90/ che è contemporaneamente composito e RGBI. Nel numero scorso Tommaso Pantuso ha tentato di far luce sull'argomento, proponendo anche alcune soluzioni ai problemi di collegamento dei vari monitor. Questo mese vi presentiamo un modo alternativo a quelli già proposti: usiamo il tasto 40/80 del* /28 *per decidere (anche a macchina accesa) se visualizzare 40 o 80 colonne sul nostro (unico!) monitor.*

## **Scopo dell'articolo**

Seguendoci in questo foto-articolo potrete dare un nuovo significato al tasto «40/80 display» presente sulla tastiera del vostro 128 per eseguire lo swap tra i due modi 40/80 colonne in maniera alternativa rispetto a quanto proposto in una parte dell'articolo di T. Pantuso riguardante i modi video del C-128 pubblicato sullo scorso nu-

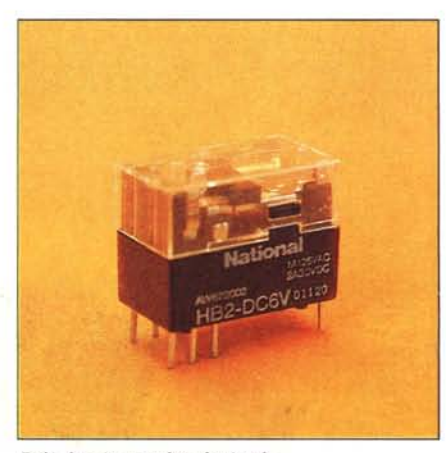

*Relé doppio scambio da* 6 *volt*. *m.m.*

mero di MC. Infatti la sua originaria funzione è solo quella di stabilire, all'accensione, su quale dei due schermi, a 40 o 80 colonne, far apparire la scritta di hello: mi sembra un po' poco. Con la modifica proposta, tramite tale tasto potremo effettivamente commutare i due schermi. Proprio nel vero senso della parola: se il tasto è premuto vedremo le ottanta colonne, se il tasto è rilasciato le quaranta, sempre con lo stesso cavo computer-monitor.

Ci serviremo per questo scopo di un piccolo relé 6 volt doppio scambio, un connettore DIN a sette poli per l'uscita video, il nostro vecchio cavo del monitor, una manciata di fili di vario colore per non fare confusione, il tutto condito con qualche centimetro di stagno per effettuare una ventina di saldature.

### **Apriamo il 128**

I più attenti avranno certamente capito che questa è la prima operazione da compiere. Anche se di per sé non difficoltosa, compierla con le dovute cautele e attenzioni certamente non guasterà. Messo a pancia in giù, il 128 mostra (ma non troppo) le sei viti da rimuovere: tre proprio sotto la tastiera, due agli angoli opposti, e una proprio al centro del fondo della macchina.

Tolte le sei viti, occorre separare i due gusci di plastica che compongono il mobile, applicando una leggera forza per liberarli da due incastri che, assieme alle viti, tengono unite le due parti. Udito lo scatto liberatorio degli incastri, prima di allontanare i due gusci, bisogna svitare la vite che mantiene a massa la tastiera, sconnettere il connettore della stessa facendo leva

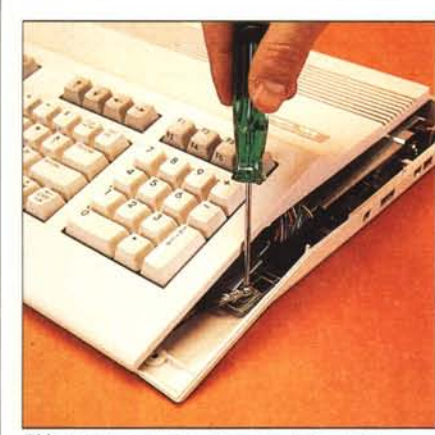

*Sbloccaggio COnlallOdi massa della tastiera.*

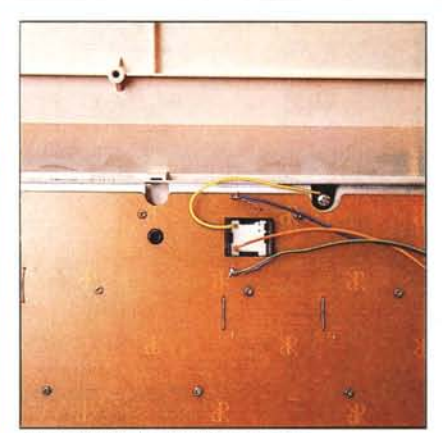

*Tasto 40/80 display visto da SOIlO.*

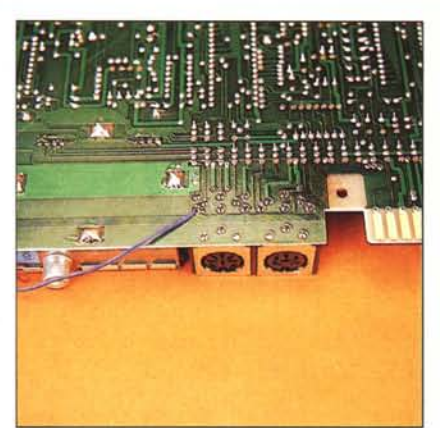

*Il segnale 40 col. è prelevato da SOllo lo piastra.*

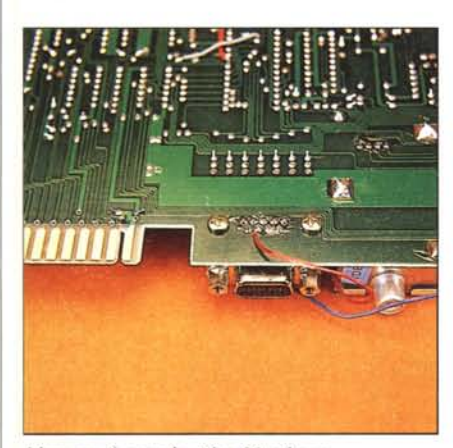

*Idem per il segnale video 80 colonne.*

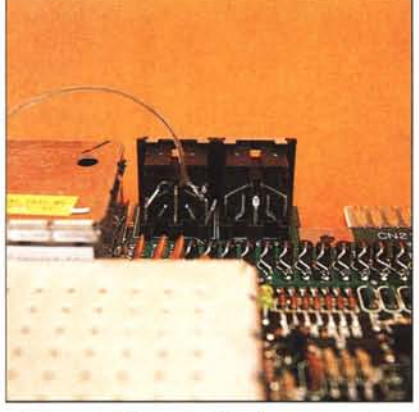

*Contallo* 8 *della porta video dopo lo modifica.*

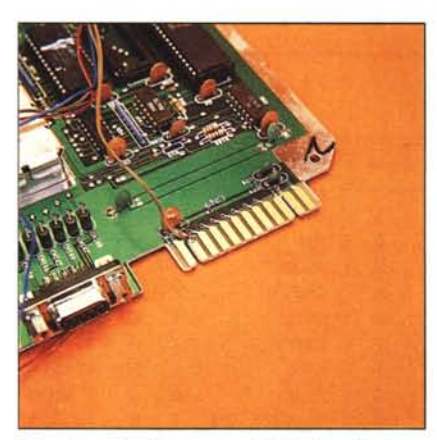

*I* 5 *,'olt per il relè sono presi dalla User Pori.*

con un cacciavitino, gradualmente da più parti, e staccare la presa del led situata sulla destra della piastra madre. Provvederemo a liberare anche questa dal guscio inferiore, svitando le sei viti presenti lungo il perimetro.

La piastra madre, come impongon le leggi statunitensi, è schermata con due superfici metalliche che asporteremo allentando leggermente alcuni dei fermi, presenti sempre lungo il perimetro. Ce l'abbiamo fatta: il nostro 128 è cosÌ pronto per l'intervento.

## **Schema elettrico**

In figura I è mostrato lo schema elettrico della modifica da fare al Commodore 128. Il tasto 40/80 display, come noto, è un vero e proprio interruttore aperto-chiuso allo stesso modo dello shift lock e del caps lock.

In figura I è stato evidenziato come il tasto 40/80 sia separato dalla tastiera: le linee tratteggiate mostrano il collegamento standard. Dato che ora il nostro tasto dovrà svolgere due funzioni ben distinte contemporaneamente, useremo un relé a doppio scambio

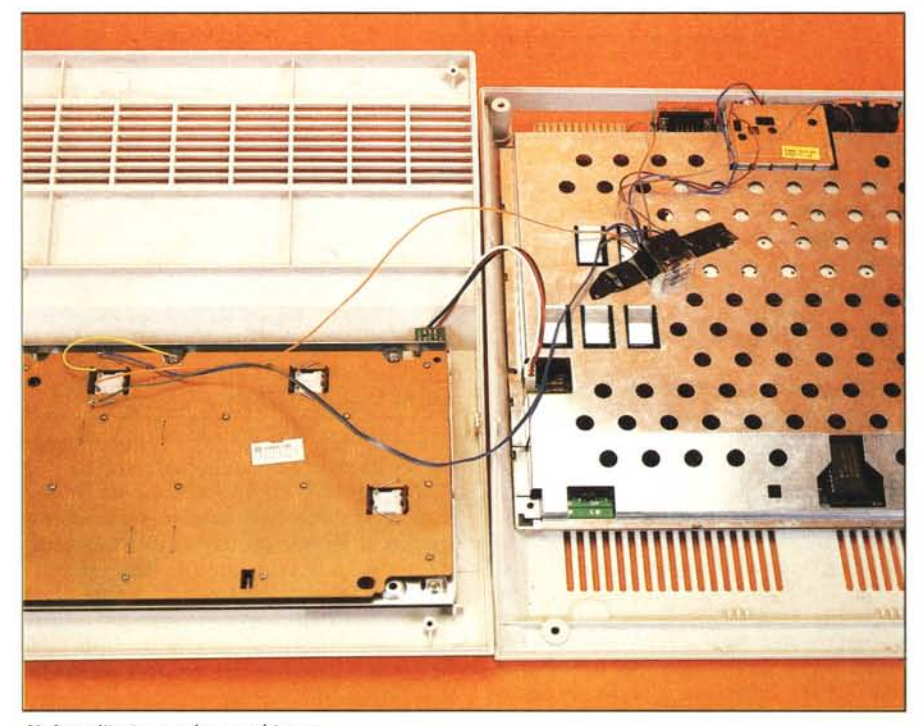

*Veduta d'insieme a lavoro ultimato.*

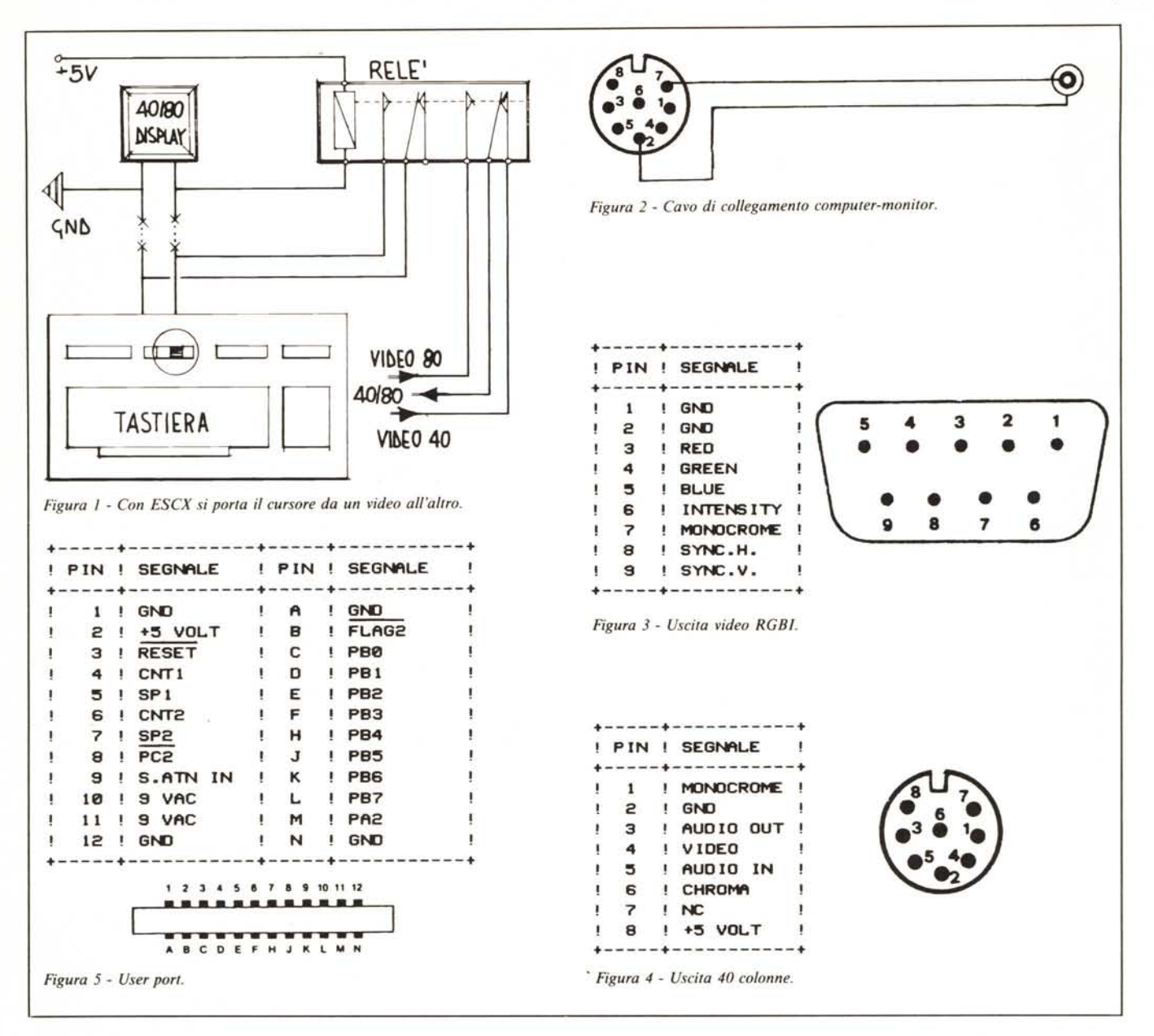

il cui schema interno è visibile sempre in figura 1. La prima funzione che dovrà svolgere è quella di sempre: all'accenzione su quale dei due schermi far apparire il copyright. La seconda funzione riguarda quale dei due segnali video (40 o 80) inviare al nostro monitor.

In figura 2 è mostrato il cavo video da preparare per usare il nuovo schema. Dal lato monitor non vi sono ovviamente variazioni: avremo i due contatti, segnale e massa, per pilotare il video. Dal lato computer useremo il contatto 2 per la massa e sul contatto 7 o 8 invieremo il segnale video. La scelta tra 7 o 8 è arbitraria in quanto sia l'uno che l'altro normalmente non sono usati, ma basta solo che teniate conto della scelta quando modificherete il 128. Infatti occorrerà tranciare il contatto corrispondente sul retro del

connettore video del 128 per isolarlo elettricamente dal resto, prima di saldare su questo il filo proveniente dal relé. Naturalmente, inutile dirlo, una volta tagliata la pista che va sul Pin 8, non avremo più a disposizione i  $+5$ volt nel caso ne avessimo bisogno.

# I due segnali video e i 5 volt

Il segnale 80 colonne monocromatico è presente sul connettore RGBI del 128 sul Pin 7, come indicato in figura 3. Noi preleveremo tale segnale, come quello delle 40 colonne, direttamente da sotto la piastra madre, facendo attenzione a non creare pericolose sbavature di stagno. Per trovare i contatti da usare, riferitevi alle foto riportate in questo articolo. Per quanto riguarda il segnale 40 colonne occorre fare una distinzione: colore o bianco e nero. Infatti il Pin 4 dell'uscita 40 colonne del 128 fornisce un segnale video composito a colori, mentre sul Pin 1 è presente direttamente in bianco e nero. Se disponete di un monitor a colori userete ovviamente il Pin 4, ma se disponete solo di un monitor monocromatico è molto meglio prelevare il segnale dal Pin 1 (o meglio, da sotto alla piastra in corrispondenza del Pin 1) ottenendo un'immagine di qualità superiore.

I 5 volt usati per alimentare il relé li preleveremo dal contatto 2 della user port (quelli sul Pin 8 dell'uscita din non forniscono una sufficiente potenza). La piedinatura completa è mostrata in figura 5, ma un miglior aiuto per trovare questo contatto ve lo forniscono come sempre le foto, alle quali vi rimandiamo anche per tutte le altre operazioni da compiere per portare a termine il lavoro. Tutto qui.

# HALLEY ... PENSA!

# **Si, ha pensato proprio a Voi, offrendosi all'incredibile prezzo di L. 1.690.000.**

Il computer HALLEY accetta tutto il software sviluppato per il computer IBM pC/XT' come l'MS-OOS 1.1 e 2.0 ecc., l'UCSO-p System, il GW-BA-SIC, il CP/M-86, il Lotus 1-2-3, il Multiplan, il Woordstar, il VisiOn e tantissimi altri. È un vero IBM PC/XT' compatibile, ha un prezzo assolutamente imbattibile. HALLEY è distribuito dalla CAFCO s.r.l. in tutto il territorio italiano ed è disponibile nelle seguenti versioni:

# HAllEY CFC-1000

- CPU 8088-4,77 MHz; coprocessore matematico 8087 (opzionale).
- 256 KB RAM, espandibile a 640 KB on board.
- BIOS (IBM<sup>+</sup> compatibile).
- $-8$  K ROM espandibile fino a 48 KB on board.
- Un 5 1/4" floppy disk slim drive da 360 KB DD/DS.
- Scheda standard 6845 per grafica a colori incorporata, 16 KB di memoria video.
- 1 porta parallela per collegamento con stampante.
- Tastiera IBM<sup>+</sup> compatibile versione italiana o USA a scelta.
- Monitor 12" monocromatico professionale.
- Lire 1.690.000 (I.V.A. esclusa).

# HAllEY CFC-2000

- Idem come per mod. CFC-1000 con le seguenti varianti:
- Due 5 1/4" floppy disk slim drives da 360 KB OO/OS.
- Lire 1.890.000 (I.V.A. esclusa).

# CA<sup>F</sup>CO<sub>s.r.l.</sub>

# HAllEY CFC-2100 Portatile

Idem come per mod. CFC-2000 con monitor 9" monocromatico incorporato.

HALLEY

**MAINING** 

L. 2.240.000 (I.V.A. esclusa).

# HAllEY CFC-6000

Idem come per mod. CFC-2000 con le seguenti varianti:

- 640 KB RAM.
- 1 slim 5 1/4" floppy disk drive da 360 KB OO/OS.
- 1 slim hard disk da 10 MB. Lire 3.490.000 (I.V.A. esclusa)
- Lire 3.990.000 (I.V.A. esclusa)

con hard disk drive da 20 MB.

# HAllEY CFC-8000

(IBM- PC/AT compatibile)

- CPU 80286 a 16/24 bit; coprocessore matematico 80287 (opzionale) .
- 640 KB RAM espandibile fino a 3 MB.
- 1 floppy disk drive da 1,2 MB OO/OS.
- 1 hard disk drive da 20 MB.
- Scheda grafica/colore incorporata.
- Tastiera IBM<sup>\*</sup> compatibile.
- Monitor 12" monocromatico professionale.
- Possibilità di espansione della memoria di massa fino a 41,2 MB.

Now You save a water in determined that a search of the search of the search of the control and the control and the control and the control and the control and the control and the control and the control and the control an

Hotel e de Cognation de Corporation de la de Constitution de la de Constitution de la de la de la de la de la

Cognome Indirizzo **Telefono** 

Nome C

Lire 6.990.000 (I.V.A. esclusa).

Via Roggiuzzole 1, 33170 Pordenone, Tel. 0434/550340-550044 Telex 460848 - Telefax 0434/550044

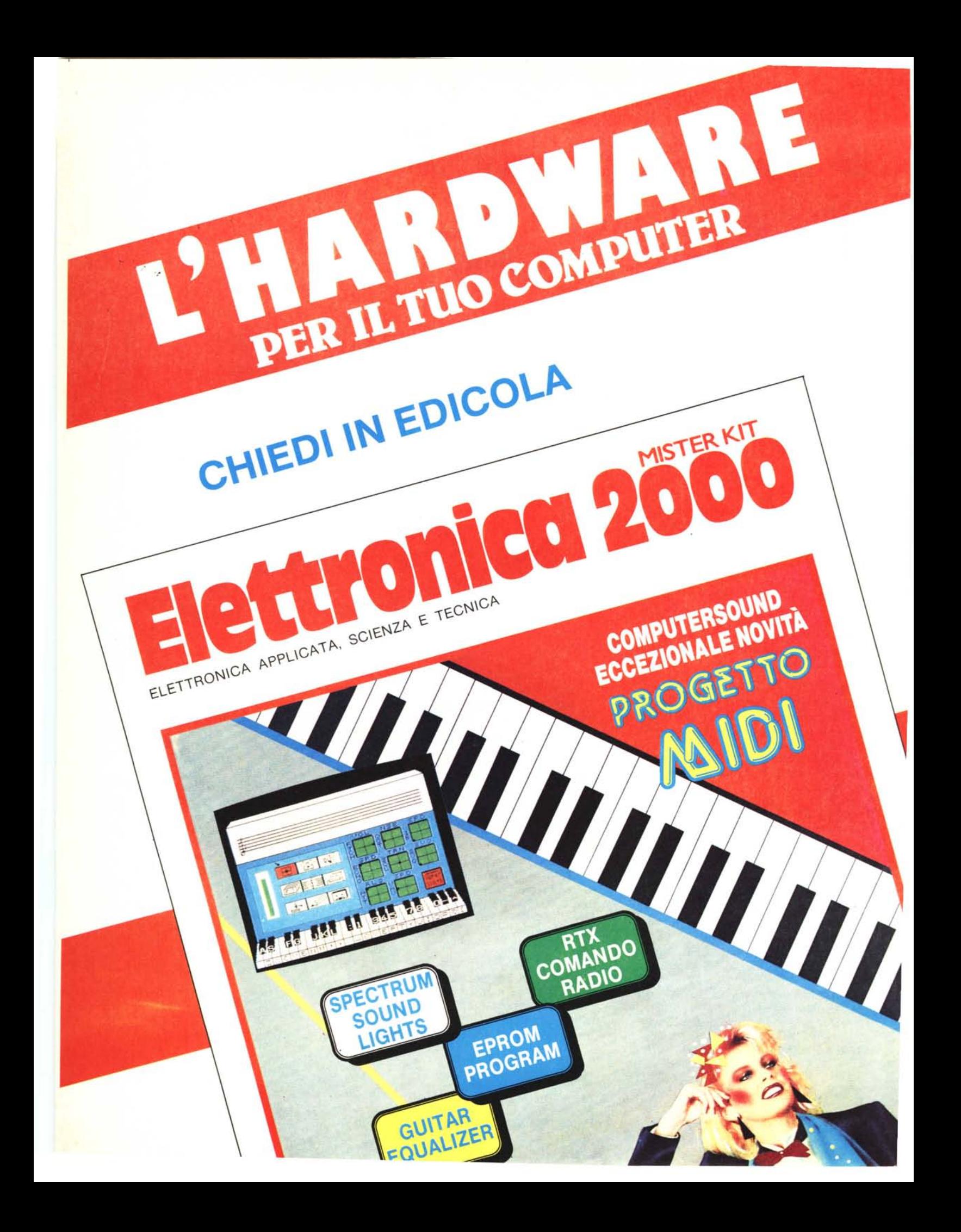